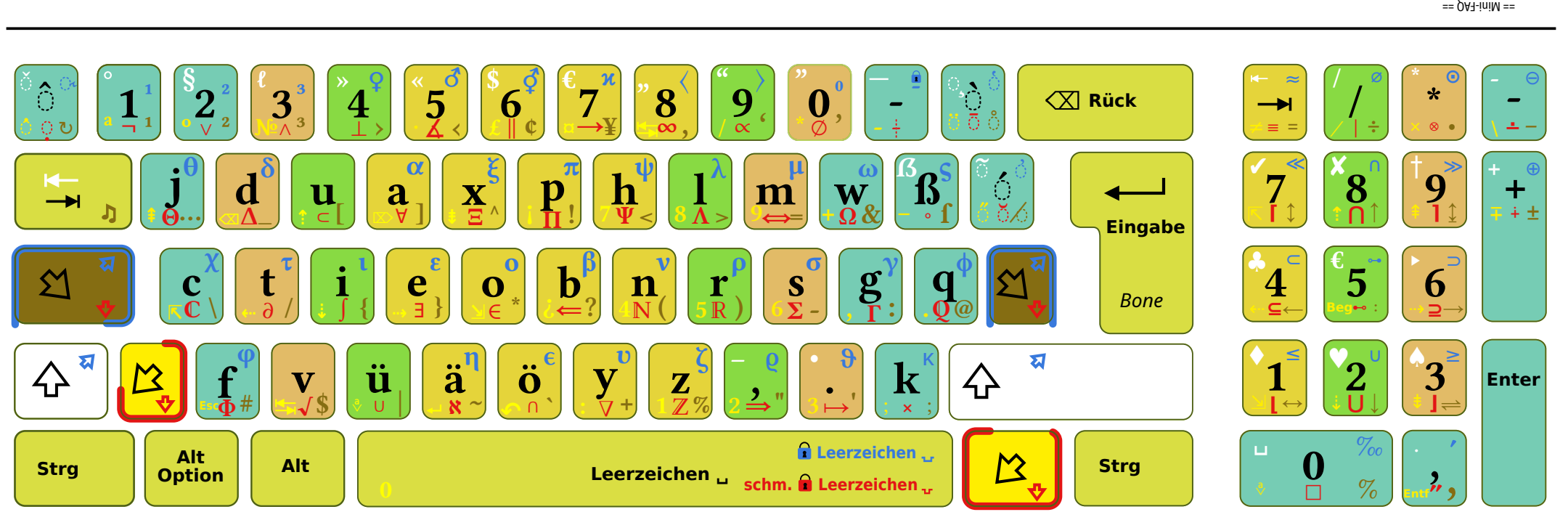

Beispiele:

nungszeiten: Mo–Fr 10–18 Uhr. ff 2. Ö

umschließende Leerzeichen geschrieben.

F: Wann wird eigentlich in der deutschen Sprache welcher Binde-/Gedanken-Strich verwendet? Welcher ist der Bis-Strich? A: Meist wird der Bindestrich (auf »Mod3« + »t« bzw. »Taste-rechts-neben-der-Null«) verwendet. Und zwar für alle zusammen gesetzten Wörter: Brillen-Träger, Neo-Layout, Fußball-Fan, usw. Viele dieser Wörter kann und sollte man auch zusammen, das heißt ohne Bindestrich, schreiben. Der Gedankenstrich/Bis-Strich (auf »Umschalt« + »Komma«) wird verwendet, wenn man einen Gedanken hat, den man aufschreiben möchte.

als Plusseichen. Dieses befindet alf »Mod3« + »Ziffernblock-Minus«.<br>Rußerdem wird der erstgenannte Bindestrich auch als "Miffernblock-Minus«.

F: Weichei wird die deutschen Gänsefüßchen? Wann weiche Anführungszeichen? für deutsche Texte erreichbar. Es sind die Zeichen, "und".<br>A. Bei gehörderkeis Allinzchaftene Hur der Beiten uswar war wardischen für deutsche Text biese sind per »Umschaft-aste« + »4« bin »5« zu erreichen: Es ahnis die Zeichen » (aen basten » y« au buis es b<br>Die im Englispace » buis 95% er spanning is deur die die kannen en sower dan deu Tasten » y« buis beichen " u Für die Anführungszeichen anderer Sprachen siehe den Artikel auf Wikipedia: http://de.wikipedia.org/wiki/Anf%C3%BChrungszeichen Hinweis: Beim Programmieren muss man immer das Ersatzzeichen " benutzen. Dieses ist per »Mod3« + »,« (Komma) erreichbar.

Der englische Gedankenstrich (auf »Umschalt« + »Taste-rechts-neben-der-Null«) kommt nur in englischen Texten vor und wird dort ohne

F: Es gibt keine Feststell-/Caps-Lock-Taste. Kann ich nie mehr dauernd groß schreiben?

A: Die Dauergroßschreib-funktionalität erhält man, indem man beide Umschalt-Tasten kurz gleichzeitig drückt. Zum temporären Ausschalten eine<br>A: Die Dauergroßschreib-funktionalität erhält man, indem nan beide Umschalt-Taste

A: Es gibt eine Mailingliste. Auf dieser werden Fragen beantwortet und Neo weiter entwickelt. Im Webbrowser ist diese per http://wiki.neo-

F: Warum gibt es manche Tasten doppelt? Z. B. die Pfeiltasten, die Esc-Taste usw. Außerdem auch ~ und ^? A: Diese sind dazu da, dass man seine Hände nicht vom normalen Eingabefeld der Tastatur nehmen muss. Man drückt einfach die Mod4-Taste und

schon hat man die gesamte Tastatur (außer den Funktionstasten) per Zehnfingersystem erreichbar.

Da die Mod4-Taste nicht von Allen benutzt wird, sind diese Tasten auch auf herre dien kann man Buchstaben wie â, ô, û und ñ schreiben,<br>Die Tlide (~) und der Zirkumflex (^) sind als tote und untote Tasten vorhanden. Mit den

indem man nacheinander die tote Taste und den Buchstaben drückt. Bei der untoten Taste erscheint das Zeichen direkt.

F: Wieso sind die Sonderzeichen – !<>=;?()-:+%&"'~\$|#\/{}\*@\_[]^ – so angeordnet, wie sie angeordnet sind? Wie ist man darauf gekommen?

A: Die Sonderzeichen wurden für Neo Version 2 nach ähnlichen Kriterien zugeordnet, wie die Buchstaben schon für Neo Version 1. Also nicht nur  $\mu_{\rm B} = 2$  =  $\mu_{\rm B} = 2$  =  $\mu_{\rm B} = 1$  in a soudern and vorkommenden Bi- nach nach nach nach Häuwin  $\mu_{\rm B} = 2$  in the sum  $\mu_{\rm B} = 2$  is  $\mu_{\rm B} = 2$ 

Diese werden in den gängigen Programmier、Sknipt- und Auszeichnungszprachen häufig verwendet. Leider ist es prinzipill nicht möglich alle<br>= :// /> </ <i- =><? }> // / {\respace} / {\respace} / {\respace} / {\respace} / {\ Zeichen Kürk bis Bi- und Trigoran But zu positionieren. Verzerungsvorschläge sind jedoch willkommen. Außerdem kann sich jeder seine<br>Individuelle Neo-Version auch an eigenen Bedürinisse anpassen. Dazu einhand van Malilnglis

E: Wo kann ich Fragen zu Neo stellen?

E: Werwendung des Apostrophs siehe deu Wikipedia Artikel: http://de.wikipedia.org/wiki/Apostroph<br>A: Dei ectus Apostroph tür Esmi ei dintstie und disculstier Sprache befindet sich auf »Mod3« + »0«. Es ist das Zeichen '.<br>E: Hinweis: Beim Programmieren muss man immer das Ersatzzeichen ' benutzen. Dieses ist per »Mod3« + ».« erreichbar.

layout.org/wiki/Mailingliste erreichbar. Ansonsten erst mal die FAQ (häufigen Fragen) durchlesen.

Gepunktete Zeichen stehen für "Kombinations-Tasten", die nur mit einer weite-ren Taste zu einem kombinierten Zei-chen führen. Z. B. 'u nz u pun ~ p.iw

1. Mit Neo zu schreiben – das sage nicht nur ich – ist besser als mit QWERTZ.

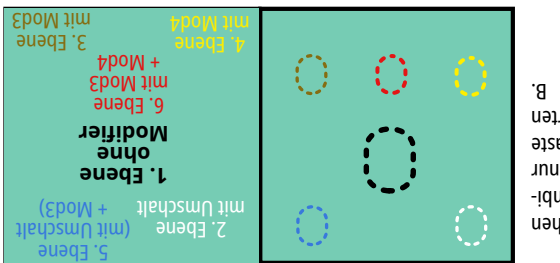